# AppLocker and Sysmon

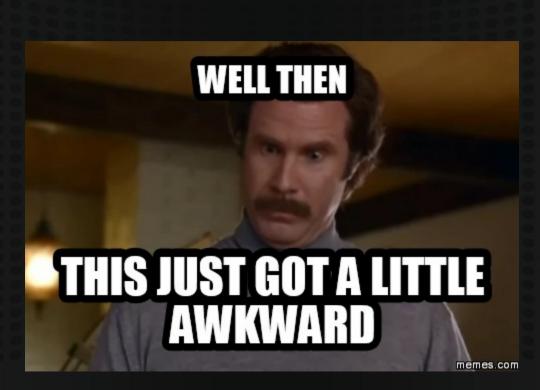

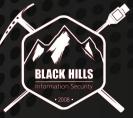

© Black Hills Information Security

© BHInfoSecurity

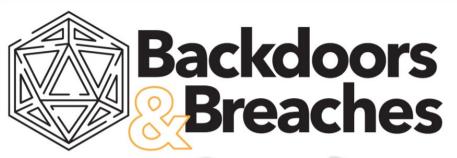

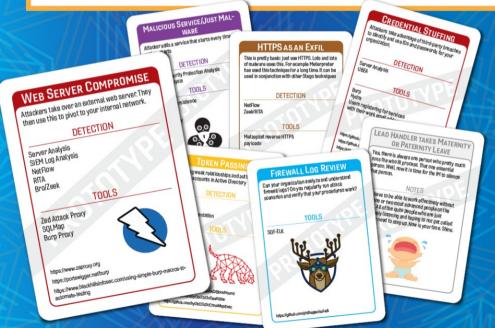

#### Incident Response Card Game

Launching in September 2019

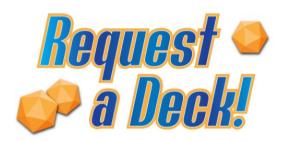

Type "Backdoors & Breaches" into the Questions Window

We'll randomly select a few requests to get a deck before the official launch.

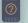

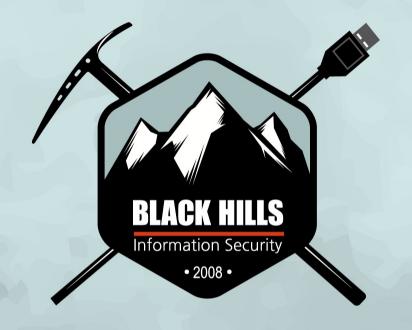

PENETRATION TESTING

**RED TEAMING** 

THREAT HUNTING

**WEBCASTS** 

**OPEN-SOURCE TOOLS** 

**BLOGS** 

## bhis.co

### **Brought To You By!**

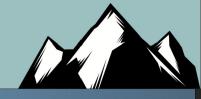

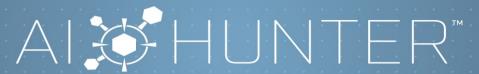

Network Threat Hunting Solution

#### ANALYZE

Network Traffic

#### IDENTIFY

Compromised Systems

#### HUNT

Menacing Threats

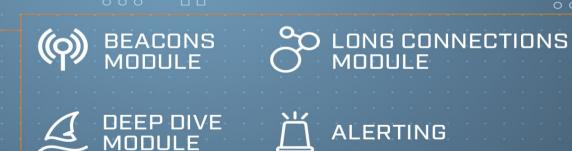

REQUEST A PERSONAL DEMO

Type "Demo" in Questions Window

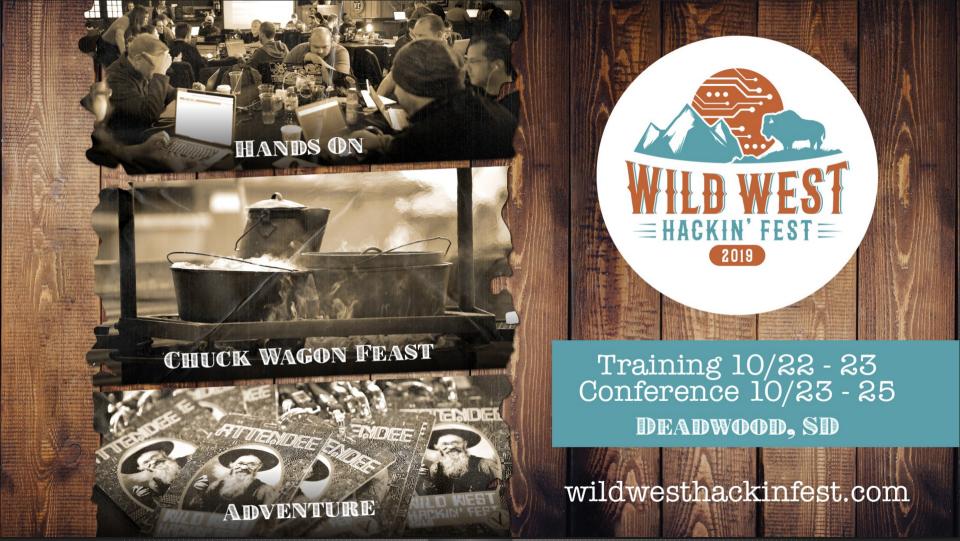

### Problem Statement

### **Enterprise Matrix**

The full ATT&CK Matrix™ below includes techniques spanning Windows, Mac, and Linux platforms and can be used to navigate through the knowledge base.

Last Modified: 2019-04-25 20:53:07.719000

| Initial Access                               | Execution                 | Persistence                  | Privilege<br>Escalation           | Defense Evasion                | Credential<br>Access       | Discovery                       | Lateral<br>Movement                      | Collection                               | Command and<br>Control                         | Exfiltration                                        | Impact                           |
|----------------------------------------------|---------------------------|------------------------------|-----------------------------------|--------------------------------|----------------------------|---------------------------------|------------------------------------------|------------------------------------------|------------------------------------------------|-----------------------------------------------------|----------------------------------|
| Drive-by<br>Compromise                       | AppleScript               | .bash_profile and<br>.bashrc | Access Token<br>Manipulation      | Access Token<br>Manipulation   | Account<br>Manipulation    | Account Discovery               | AppleScript                              | Audio<br>Capture                         | Commonly<br>Used Port                          | Automated<br>Exfiltration                           | Data<br>Destruction              |
| Exploit Public-<br>Facing<br>Application     | CMSTP                     | Accessibility Features       | Accessibility<br>Features         | BITS Jobs                      | Bash History               | Application Window<br>Discovery | Application<br>Deployment<br>Software    | Automated<br>Collection                  | Communication<br>Through<br>Removable<br>Media | Data<br>Compressed                                  | Data<br>Encrypted<br>for Impact  |
| External<br>Remote<br>Services               | Command-Line<br>Interface | Account Manipulation         | AppCert DLLs                      | Binary Padding                 | Brute Force                | Browser Bookmark<br>Discovery   | Distributed<br>Component<br>Object Model | Clipboard<br>Data                        | Connection<br>Proxy                            | Data Encrypted                                      | Defacement                       |
| Hardware<br>Additions                        | Compiled HTML<br>File     | AppCert DLLs                 | Applnit DLLs                      | Bypass User Account<br>Control | Credential<br>Dumping      | Domain Trust<br>Discovery       | Exploitation<br>of Remote<br>Services    | Data Staged                              | Custom<br>Command and<br>Control<br>Protocol   | Data Transfer<br>Size Limits                        | Disk Content<br>Wipe             |
| Replication<br>Through<br>Removable<br>Media | Control Panel<br>Items    | Applnit DLLs                 | Application<br>Shimming           | CMSTP                          | Credentials in Files       | File and Directory<br>Discovery | Logon<br>Scripts                         | Data from<br>Information<br>Repositories | Custom<br>Cryptographic<br>Protocol            | Exfiltration Over<br>Alternative<br>Protocol        | Disk<br>Structure<br>Wipe        |
| Spearphishing<br>Attachment                  | Dynamic Data<br>Exchange  | Application Shimming         | Bypass User<br>Account<br>Control | Clear Command<br>History       | Credentials in<br>Registry | Network Service<br>Scanning     | Pass the<br>Hash                         | Data from<br>Local<br>System             | Data Encoding                                  | Exfiltration Over<br>Command and<br>Control Channel | Endpoint<br>Denial of<br>Service |

### **Executive Problem Statement**

#### **Basic Questions:**

- Are our tools working?
- What can we detect?
- What are our gaps?
- Why does M\$ logging suck so bad?
- What existing tools can fill them?
- What do we have to buy?
- Do we need to buy something expensive?

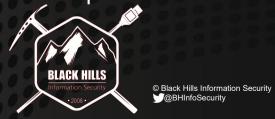

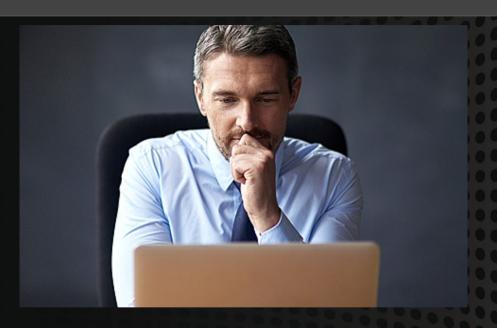

"Maybe, I can take the Sequel Police's ship to Command headquarters to get a TimePod..."

### Sysmon

- Basically...
  - Windows logging is just bad.
  - Finding anything is tough
- Sysmon makes it better
  - In like.. Five minutes
  - Like Heroin!
- Demo!

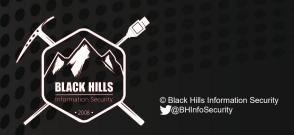

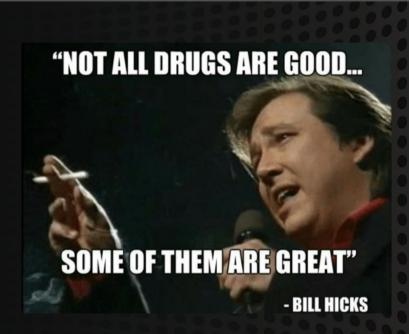

Sysmon... Is a great drug..

### These were the logs you were looking for!

Process Create:

RuleName:

UtcTime: 2019-07-29 16:49:44.838

ProcessGuid: {ac6a4e42-23a8-5d3f-0000-0010f8353400}

Processid: 6816

Image: C:\Users\Sec504\Downloads\msf.exe

FileVersion: 2.2.14

Description: ApacheBench command line utility

Product: Apache HTTP Server

Company: Apache Software Foundation

OriginalFileName: ab.exe

CommandLine: "C:\Users\Sec504\Downloads\msf.exe"

CurrentDirectory: C:\Users\Sec504\Downloads\

User: THEBOSS\Sec504

LogonGuid: {ac6a4e42-61bd-5d37-0000-002033200700}

Logonld: 0x72033 TerminalSessionld: 2 IntegrityLevel: Medium

Hashes: MD5=532FA545F9B01DCA5E0991B7AB85E326, SHA256=4960AD6540BF6D8991ED93

Parent Process Guid: {ac6a4e42-61c2-5d37-0000-001092270800}

ParentProcessId: 1772

ParentImage: C:\Program Files (x86)\Google\Chrome\Application\chrome.exe

ParentCommandLine: "C:\Program Files (x86)\Google\Chrome\Application\chrome.exe"

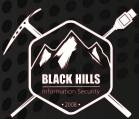

© Black Hills Information Security

© BHInfoSecurity

### Implementing Sysmon Via GPO

- Great Article via Syspanda
  - https://www.syspanda.com/index.php/2017/02/28/deploying-sysmon-t hrough-gpo/

```
1 copy /z /y "\\domain.com\apps\config.xml" "C:\windows\"
2 sysmon -c c:\windows\config.xml
3
4 sc query "Sysmon" | Find "RUNNING"
5 If "%ERRORLEVEL%" EQU "1" (
6 goto startsysmon
7 )
8 :startsysmon
9 net start Sysmon
10
11 If "%ERRORLEVEL%" EQU "1" (
12 goto installsysmon
13 )
14 :installsysmon
15 "\\domain.com\apps\sysmon.exe" /accepteula -i c:\windows\config.xml
```

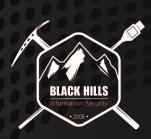

### AppLocker

- Let's create a very basic
   AppLocker profile
  - Just the Defaults
- And let's push it out via GPO
- Need the OU, the Policy and the Service configured
- Demo

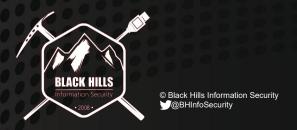

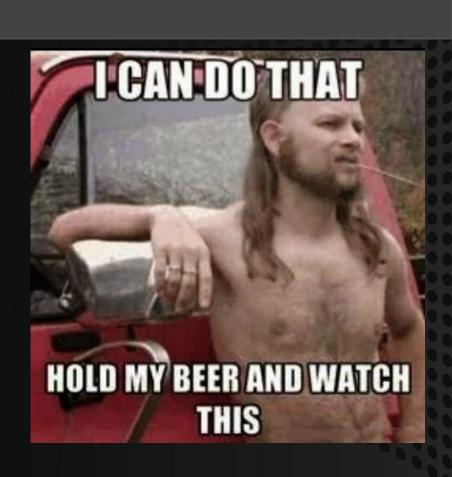

### AppLocker Bypass

- Pretty much any bypass technique will work
  - Rundll32, EvilGrade-ISR,
     Service exploits, .sct files,
     etc.
- But 95%+ of the drive-by download attacks will fail
  - (That's most attacks BTW)

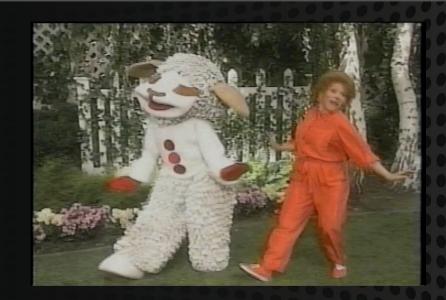

Bypasses never seem to end.
They just go on and on my friends!
SubTee, started hacking and not knowing what it was..
Now we will just keep on hacking it forever
Just because..

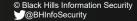

### Implementation Principles

- Start small. With your own team
- Start in Audit mode!
- Roll out in stages to other "techy" teams
- No need to go super detailed to start

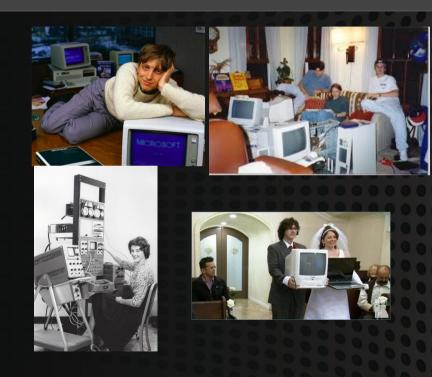

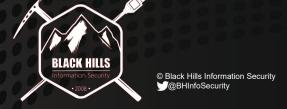

Roll it out to these people first.
They know things..

### Questions?

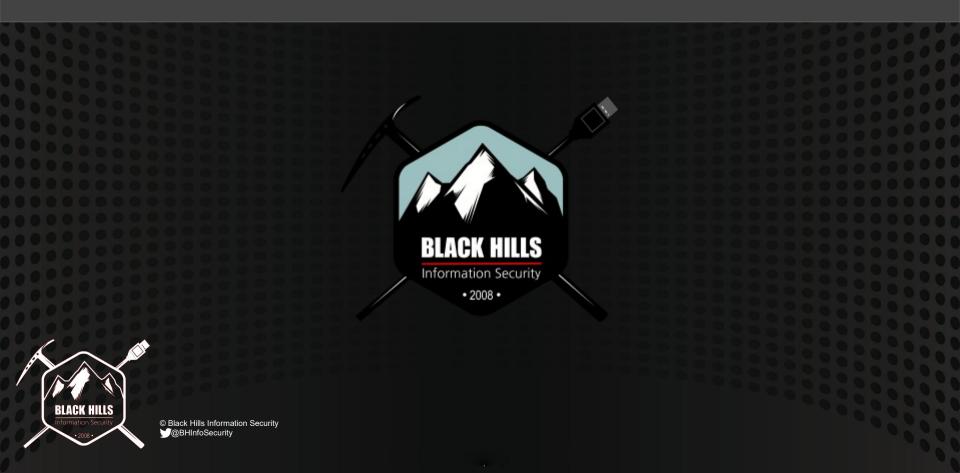

### Answer!!

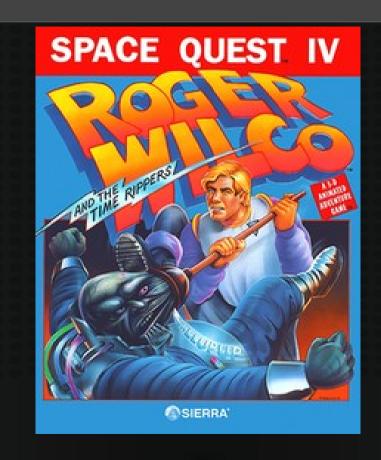

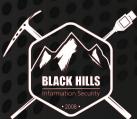

© Black Hills Information Security

© BHInfoSecurity